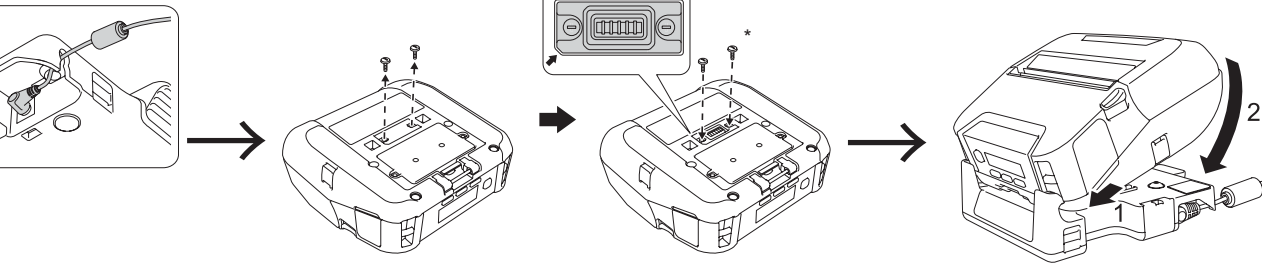

- verde quando sarà completamente carica.
- Antes de usar la impresora por primera vez, asegúrese de cargar la batería. • El LED se iluminará en naranja cuando la batería esté cargándose y en verde cuando esté completamente cargada.
- Antes de utilizar a impressora pela primeira vez, certifique-se de que carrega a bateria.
- O indicador LED acende-se a laranja enquanto a bateria estiver a ser carregada
- e a verde quando a bateria estiver totalmente carregada.
- Yazıcıyı ilk kez kullanmadan önce, pili mutlaka şarj edin. • LED göstergesi pil şarj ederken turuncu renkte ve tam şarj edildiğinde yeşil renkte
- yanar.

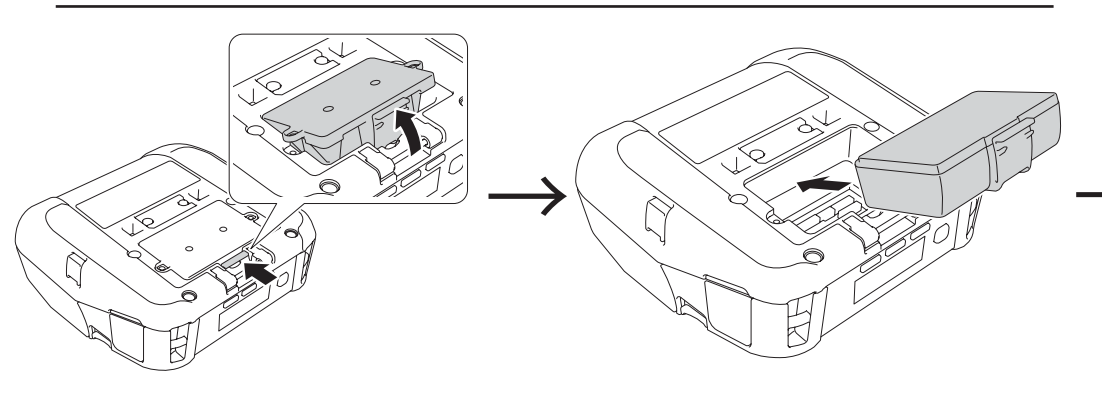

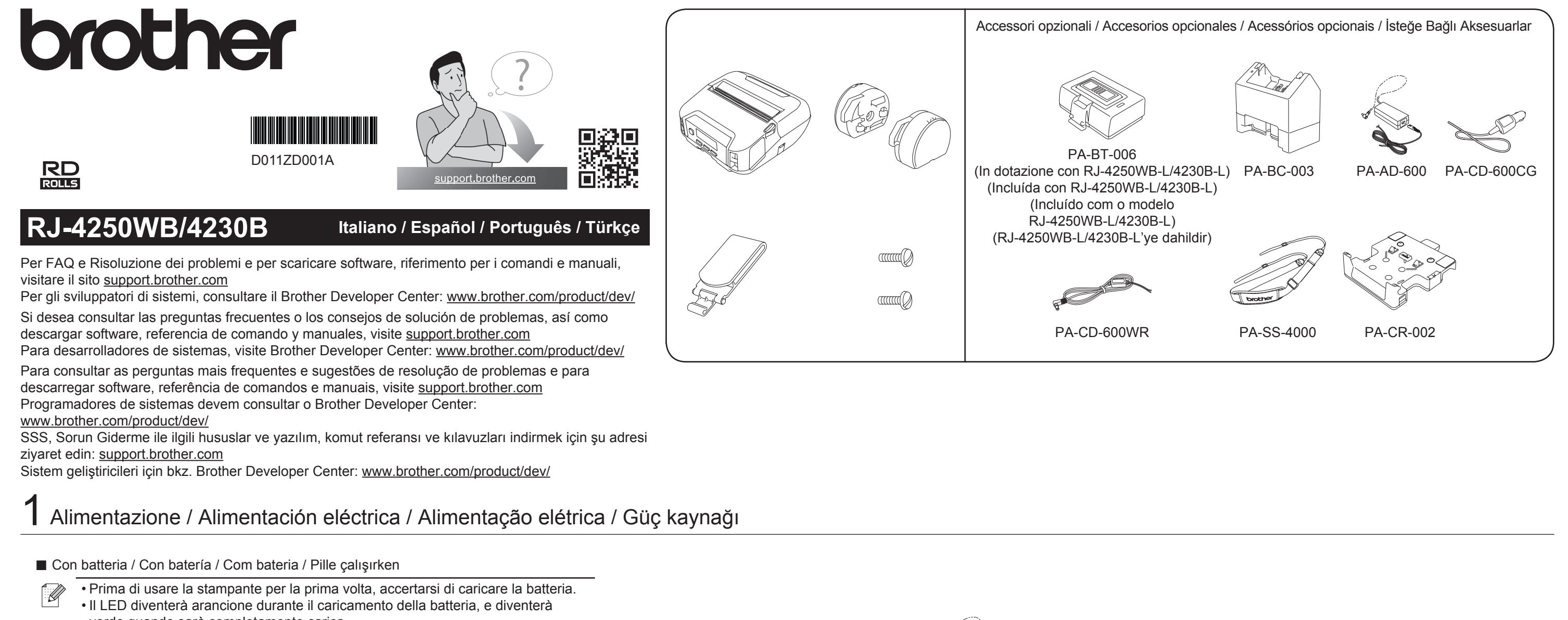

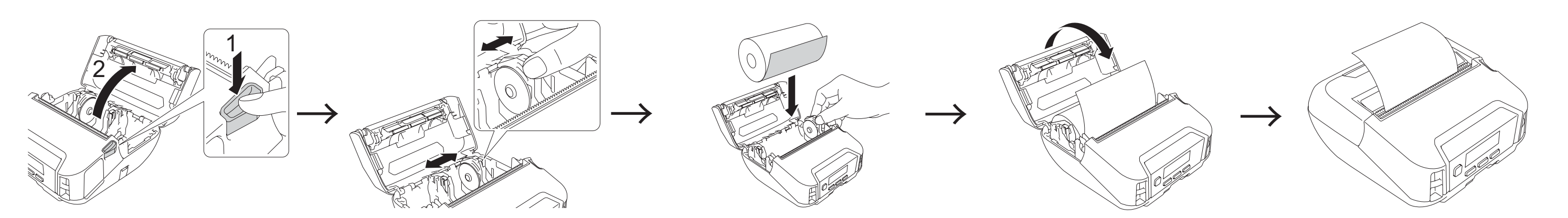

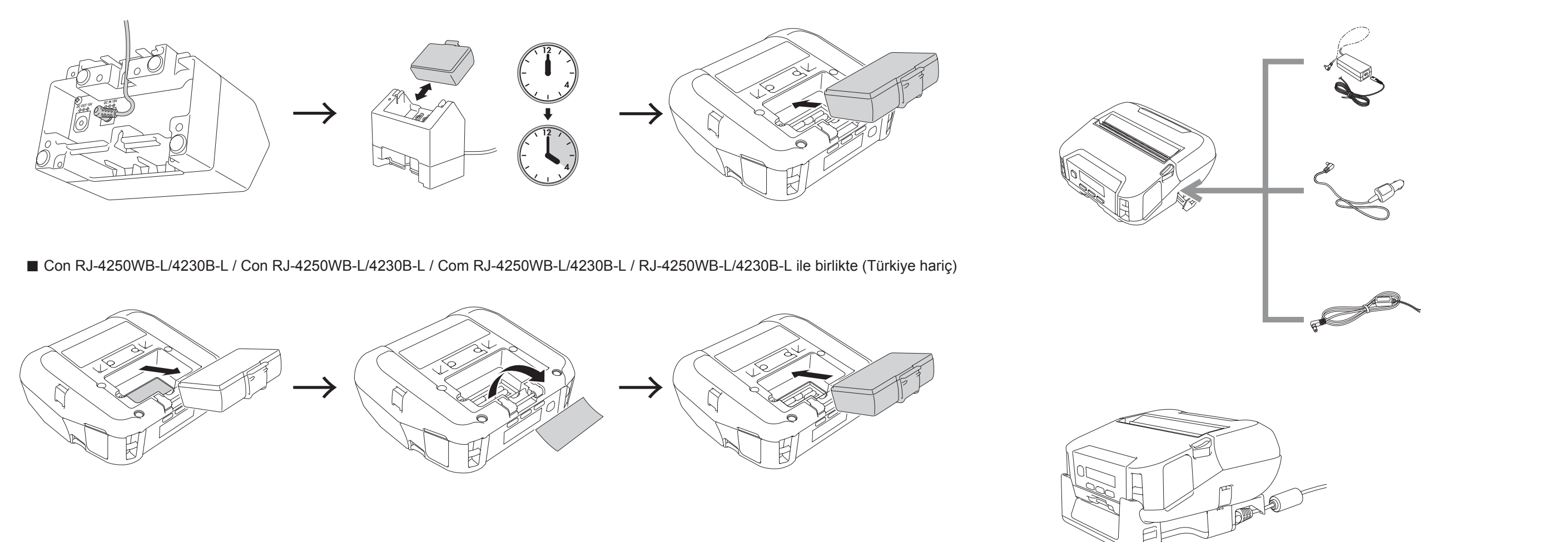

 $2$  Inserire il rotolo RD / Inserte el rollo RD / Introduza o rolo RD / RD rulosunu takın

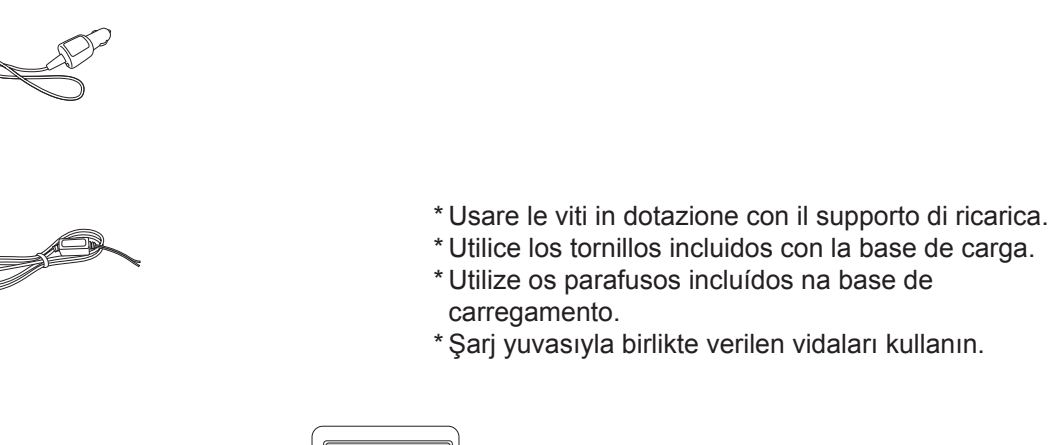

3 Selezionare la lingua / Seleccione el idioma / Selecione o seu idioma / Dilinizi seçin (Türkçe mevcut değildir)

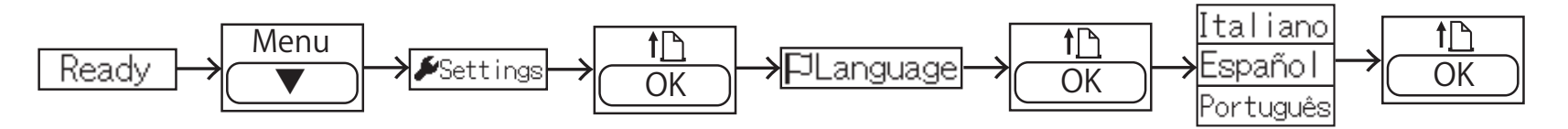

## Windows

Visitare [install.brother](http://install.brother) e scaricare il Software/Documenti installazione più recente. Visite [install.brother](http://install.brother) y descargue el Instalador de Software/Documentación más reciente. Visite [install.brother](http://install.brother) e descarregue o Instalador de Software/Documentação mais recente. [install.brother](http://install.brother) adresini ziyaret edin ve en yeni Yazılım/Doküman Yükleyicisini indirin.

 $5$  Elementi integrati e accessori opzionali / Elementos incluidos y accesorios opcionales / Elementos incluídos e acessórios opcionais / Paketlenmiş öğeler ve isteğe bağlı aksesuarlar

Consultare la *Guida dell'utente* per scoprire come usare questi elementi (eccetto la cinghia da spalla). Consulte la *Guía del usuario* para averiguar cómo utilizar estos elementos (a excepción de la correa). Consulte o *Manual do Utilizador* para ficar a saber como utilizar estes elementos (exceto para a Alça). Bu öğelerin nasıl kullanılacağını öğrenmek için *Kullanım Kılavuzu*'na bakın (Omuz Kayışı hariç).

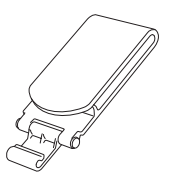

Fermaglio per cintura / Clip de cinturón / Mola para cinto / Kayış Tokası Usarlo per trasportare la stampante sulla cintura. Se utiliza para llevar la impresora en el cinturón. Utilize-a para transportar a impressora no cinto. Yazıcıyı kayışınızda taşımak için kullanın.

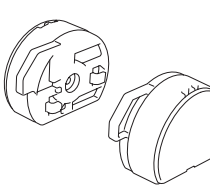

Viti (2 ognuno) / Tornillos (2 de cada) / Parafusos (2 de cada) / Vidalar (2 adet) Usarle per montare i distanziatori dei blocchi del portarotolo. Se utilizan para montar las fijaciones del soporte del rollo. Utilize-os para montar os bloqueios do suporte do rolo. Rulo Tutucusu Kilitlerini monte etmek için kullanın.

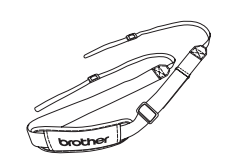

Blocchi del portarotolo / Fijaciones del soporte del rollo / Bloqueios do suporte do rolo / Rulo Tutucusu Kilitleri Installarli per fissare saldamente la guida del rotolo. Se instalan para fijar la guía del rollo. Instale-os para fixar com segurança a guia do rolo. Rulo kılavuzunu sıkıca sabitlemek için takın.

Cinghia da spalla (accessori opzionali) / Correa para el hombro (accesorio opcional) / Alça para o ombro (acessório opciona) / Omuz Kayışı (İsteğe Bağlı Aksesuar) Usarla per posizionare la stampante sulla spalla. Se utiliza para poner la impresora en el hombro. Utilize-a para levar a impressora ao ombro. Yazıcıyı omzunuza yerleştirmek için kullanın.

6 Spie LED / Indicadores LED / Indicadores luminosos LED / LED göstergesi

 $\mathbb{Q}$  $\alpha$  and  $\beta$ 

## 7 Risoluzione dei problemi / Solución de problemas / Solução de problemas / Sorun Giderme

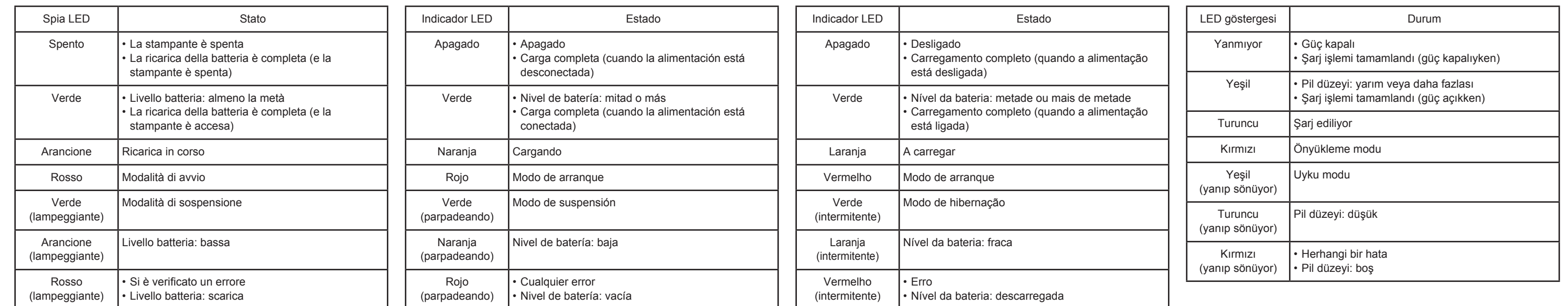

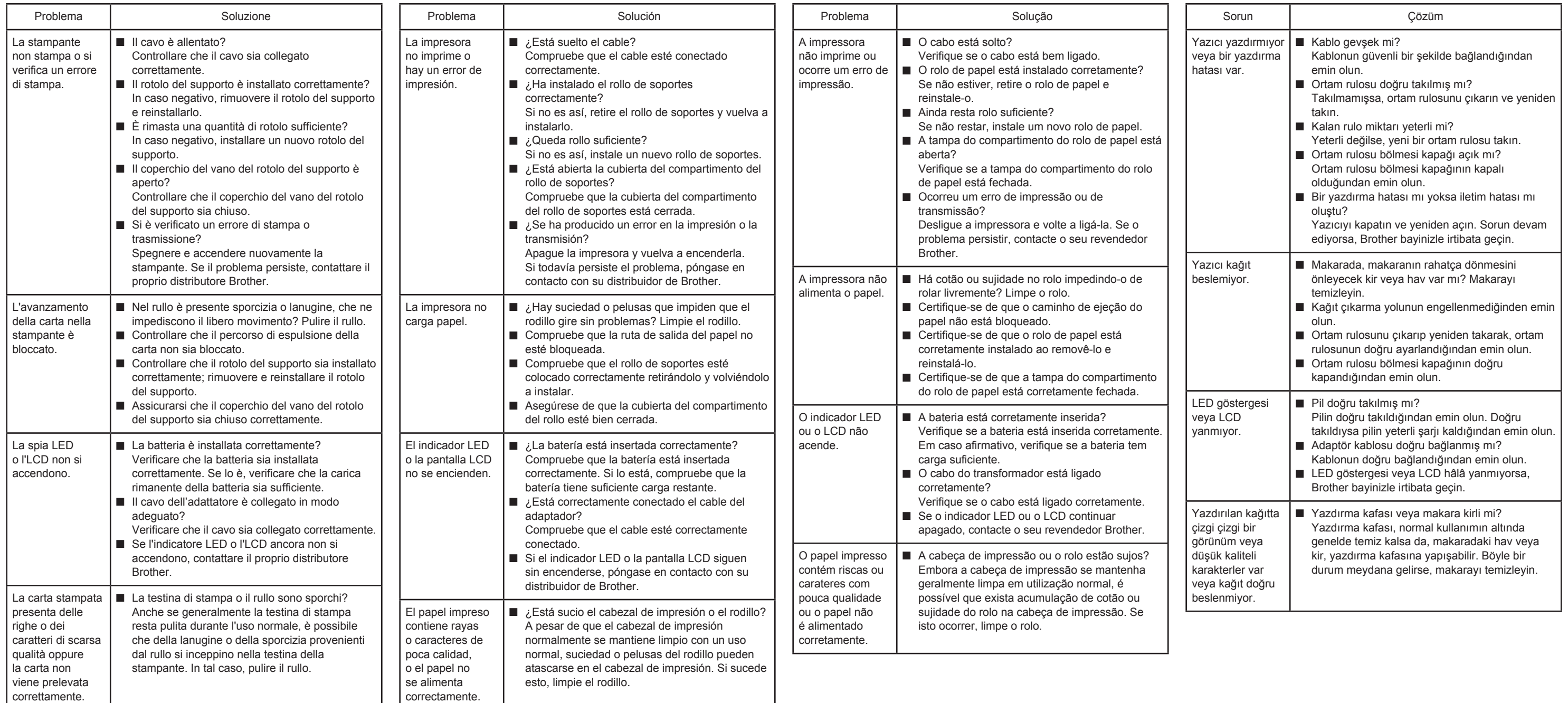

\* Solo Android™ / Solo Android™ / Apenas Android™ / Yalnızca Android™

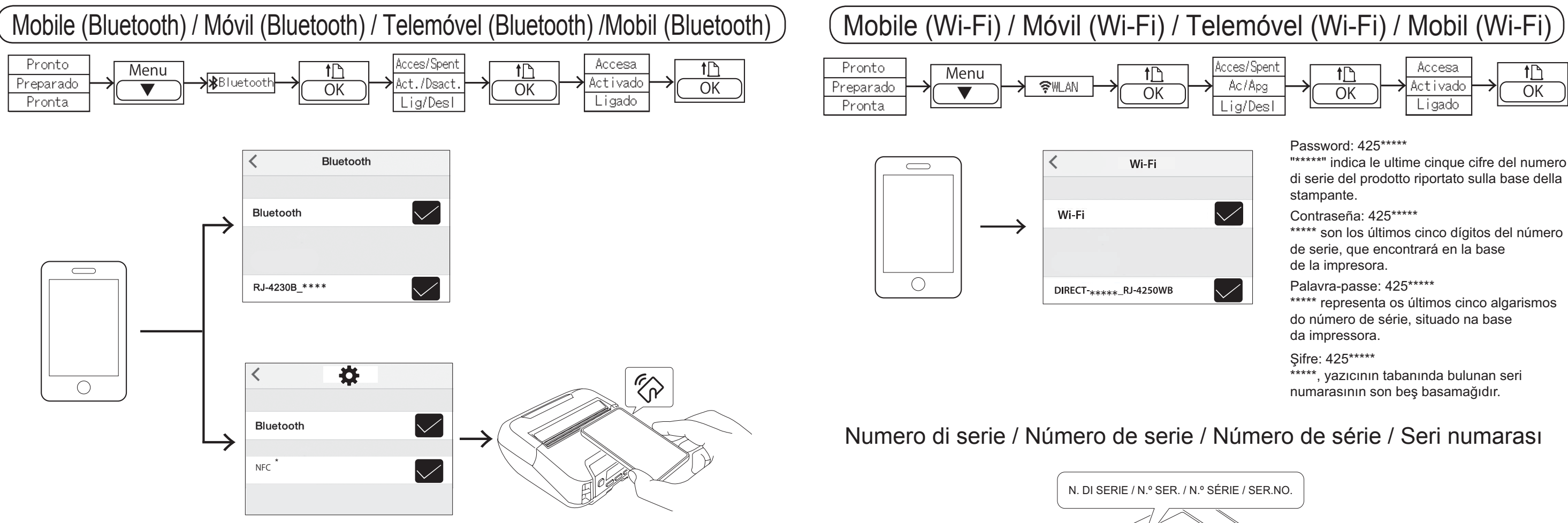